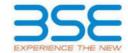

| XBRL Excel Utility |                                       |  |  |  |  |  |  |  |
|--------------------|---------------------------------------|--|--|--|--|--|--|--|
| 1.                 | <u>Overview</u>                       |  |  |  |  |  |  |  |
| 2.                 | Before you begin                      |  |  |  |  |  |  |  |
| 3.                 | <u>Index</u>                          |  |  |  |  |  |  |  |
| 4.                 | Import XBRL file                      |  |  |  |  |  |  |  |
| 5.                 | Steps for filing Shareholding Pattern |  |  |  |  |  |  |  |
| 6.                 | Fill up the Shareholding Pattern      |  |  |  |  |  |  |  |

#### 1. Overview

The excel utility can be used for creating the XBRL/XML file for efiling of shareholding pattern.

Shareholding pattern XBRL filling consists of two processes. Firstly generation of XBRL/XML file of the Shareholding pattern, and upload of generated XBRL/XML file to BSE Listing Center.

#### 2. Before you begin

- 1. The version of Microsoft Excel in your system should be Microsoft Office Excel 2007 and above.
- 2. The system should have a file compression software to unzip excel utility file.
- 3. Make sure that you have downloaded the latest Excel Utility from BSE Website to your local system.
- 4. Make sure that you have downloaded the Chrome Browser to view report generated from Excel utility
- 5. Please enable the Macros (if disabled) as per instructions given in manual, so that all the functionalities of Excel Utility works fine. Please first go through Enable Macro Manual attached with zip file.

|   | 3. Index                                     |                      |  |  |  |  |  |  |  |
|---|----------------------------------------------|----------------------|--|--|--|--|--|--|--|
| 1 | Details of general information about company | General Info         |  |  |  |  |  |  |  |
| 2 | Declaration                                  | <u>Declaration</u>   |  |  |  |  |  |  |  |
| 3 | Summary                                      | <u>Summary</u>       |  |  |  |  |  |  |  |
| 4 | Shareholding Pattern                         | Shareholding Pattern |  |  |  |  |  |  |  |
| 5 | Annexure B                                   | Annexure B           |  |  |  |  |  |  |  |

### 4. Import XBRL file

1. Now you can import and view previously generated XBRL files by clicking Import XBRL button on Genenral information sheet.

## 5. Steps for Filing Shareholding Pattern

- I. Fill up the data: Navigate to each field of every section in the sheet to provide applicable data in correct format. (Formats will get reflected while filling data.)
  - Use paste special command to paste data from other sheet.
- II. Validating Sheets: Click on the "Validate" button to ensure that the sheet has been properly filled and also data has been furnished in proper format. If there are some errors on the sheet, excel utility will prompt you about the same.
- III. Validate All Sheets: Click on the "Home" button. And then click on "Validate All Sheet" button to ensure that all sheets has been properly filled and validated successfully. If there are some errors on the sheet, excel utility will prompt you about the same and stop validation at the same time. After correction, once again follow the same procedure to validate all sheets.

Excel Utility will not allow you to generate XBRL/XML until you rectify all errors.

- IV. Generate XML: Excel Utility will not allow you to generate XBRL/XML unless successful validation of all sheet is completed. Now click on 'Generate XML' to generate XBRL/XML file.
  - Save the XBRL/XML file in your desired folder in local system.

- V. Generate Report: Excel Utility will allow you to generate Report. Now click on 'Generate Report' to generate html report.
  - Save the HTML Report file in your desired folder in local system.
  - To view HTML Report open "Chrome Web Browser" .
  - To print report in PDF Format, Click on print button and save as PDF.
- VI. Upload XML file to BSE Listing Center: For uploading the XBRL/XML file generated through Utility, login to BSE Listing Center and upload generated xml file. On Upload screen provide the required information and browse to select XML file and submit the XML.

## 6. Fill up the Shareholding Pattern

- 1. Cells with red fonts indicate mandatory fields.
- 2. If mandatory field is left empty, then Utility will not allow you to proceed further for generating XML.
- 3. You are not allowed to enter data in the Grey Cells.
- 4. If fields are not applicable to your company then leave it blank. Do not insert Zero unless it is a mandatory field.
- 5. Data provided must be in correct format, otherwise Utility will not allow you to proceed further for generating XML.
- 6. Adding new rows: Sections such as Promoters details allow you to enter as much data in a tabular form. You can Click on "Add" to add more rows.
- 7. Deleting rows: Rows that has been added can be removed by clicking the button "Delete". A popup will ask you to provide the range of rows you want to delete.
- 8. Select data from "Dropdown list" wherever applicable.
- 9. Adding Notes: Click on "Add Notes" button to add notes

Home Validate

| General information about company                                                          |                             |
|--------------------------------------------------------------------------------------------|-----------------------------|
| Scrip code                                                                                 | 507836                      |
| NSE Symbol                                                                                 |                             |
| MSEI Symbol                                                                                |                             |
| ISIN                                                                                       | INE435D01014                |
| Name of the company                                                                        | Mac Charles (India) Limited |
| Whether company is SME                                                                     | Yes                         |
| Class of Security                                                                          | Equity Shares               |
| Type of report                                                                             | Quarterly                   |
| Quarter Ended / Half year ended/Date of Report (For Prelisting / Allotment)                | 31-12-2022                  |
| Date of allotment / extinguishment (in case Capital Restructuring selected) / Listing Date |                             |
| Shareholding pattern filed under                                                           | Regulation 31 (1) (b)       |
| Whether the listed entity is Public Sector Undertaking (PSU)?                              | Yes                         |

Home Validate

| Sr.<br>No. | Particular                                                                             | Yes/No | Promoter and<br>Promoter Group | Public shareholder | Non Promoter- Nor<br>Public |  |
|------------|----------------------------------------------------------------------------------------|--------|--------------------------------|--------------------|-----------------------------|--|
| 1          | Whether the Listed Entity has issued any partly paid up shares?                        | No     | No                             | No                 | No                          |  |
| 2          | Whether the Listed Entity has issued any Convertible Securities?                       | No     | No                             | No                 | No                          |  |
| 3          | Whether the Listed Entity has issued any Warrants ?                                    | No     | No                             | No                 | No                          |  |
| 4          | Whether the Listed Entity has any shares against which depository receipts are issued? | No     | No                             | No                 | No                          |  |
| 5          | Whether the Listed Entity has any shares in locked-in?                                 | No     | No                             | No                 | No                          |  |
| 6          | Whether any shares held by promoters are pledge or otherwise encumbered?               | Yes    | Yes                            |                    |                             |  |
| 7          | Whether company has equity shares with differential voting rights?                     | No     | No                             | No                 | No                          |  |
| 8          | Whether the listed entity has any significant beneficial owner?                        | No     |                                |                    |                             |  |

| _    |
|------|
| Home |

|           | Home                                             |                       |                             |                       |                                |                                   |                    |                   |                           |                               |                                 |               |                                                                                      |                                                                                                    |                          |                                       |                                    |                             |                                                   |                  |                   |                       |          |
|-----------|--------------------------------------------------|-----------------------|-----------------------------|-----------------------|--------------------------------|-----------------------------------|--------------------|-------------------|---------------------------|-------------------------------|---------------------------------|---------------|--------------------------------------------------------------------------------------|----------------------------------------------------------------------------------------------------|--------------------------|---------------------------------------|------------------------------------|-----------------------------|---------------------------------------------------|------------------|-------------------|-----------------------|----------|
| Table     | Communy Statement histing of specified a wording |                       |                             |                       |                                |                                   |                    |                   |                           |                               |                                 |               |                                                                                      |                                                                                                    |                          |                                       |                                    |                             |                                                   |                  |                   |                       |          |
| Note      | : Data will be automatically populated fro       | ım shareholding pa    | ttern sheet - Data Entry Re | stricted in this shee | e                              |                                   |                    |                   |                           |                               |                                 |               |                                                                                      |                                                                                                    |                          |                                       |                                    |                             |                                                   |                  |                   |                       |          |
|           |                                                  |                       |                             |                       |                                |                                   | Shareholding as a  | Num               | nber of Vasing Rightsheld | in each class ofsecurities(X) | th class ofsecurities(X)        |               |                                                                                      |                                                                                                    | Shareholding as a %      | Number of Loc                         | ked in shares                      |                             | hares pledged or                                  |                  | Su                | b-categorization of s | names.   |
| Catee     |                                                  | Nos. Of               | No. of fully said up equity | No. Of Partly paid-   | No. Of shares<br>underlying    | Total nos. shares                 | % of total no. of  |                   | No of Voting (KIV) Rig    | hts                           |                                 | No. Of Shares | No. of Shares                                                                        |                                                                                                    | assuming full conversion | per                                   | (MII)                              | otherwise encumbe<br>(XXII) |                                                   | Number of equity | Share             | holding (No. of share | s) under |
| ry<br>(I) | Category of shareholder<br>(II)                  | shareholders<br>(III) | shares held<br>(V)          |                       | Depository<br>Receipts<br>(VI) | held<br>(VII) = (IV)=(V)=<br>(VI) | shares (calculated | Class<br>eg:<br>X | Class<br>egy              | Total                         | Total as a % of (A+B+C) (X) (X) | g Underlying  | Linderlying Outstanding<br>convertible securities<br>and No. Of Warrants<br>(XI) (a) | of convertible securities (<br>as a percentage of<br>diluted share capital)<br>(x0)= (x0)+(x1)<br>As a % of (A+B+C2) | No.<br>(a)               | As a % of total<br>Shares held<br>(b) | No. As a % of tota Shares held (b) |                             | shares held in<br>dematerialized<br>form<br>(XVV) | Sub-category (i) | Sub-category (ii) | Sub-category (ii      |          |
| (A)       | Promoter & Promoter Group                        | 3                     | 9825787                     |                       |                                | 9825797                           | 75.00              | 98.25.797.00      |                           | 9825787.00                    | 99.63                           |               |                                                                                      |                                                                                                    | 75.00                    |                                       |                                    | 9616952                     | 97.87                                             | 9825787          |                   |                       |          |
| (80       | Public                                           | 8177                  | 3275265                     |                       |                                | 3275265                           | 25.00              | 36183.00          |                           | 36183.00                      | 0.37                            |               |                                                                                      |                                                                                                    | 25.00                    |                                       |                                    |                             |                                                   | 2777150          |                   |                       |          |
| (C)       | Non Promoter: Non Public                         |                       |                             |                       |                                |                                   |                    |                   |                           |                               |                                 |               |                                                                                      |                                                                                                    |                          |                                       |                                    |                             |                                                   |                  |                   |                       |          |
| 0010      | Shares underlying DRs                            |                       |                             |                       |                                |                                   |                    |                   |                           |                               |                                 |               |                                                                                      |                                                                                                    |                          |                                       |                                    |                             |                                                   |                  |                   |                       |          |
| 0C29      |                                                  |                       |                             |                       |                                |                                   |                    |                   |                           |                               |                                 |               |                                                                                      |                                                                                                    |                          |                                       |                                    |                             |                                                   |                  |                   |                       |          |
|           | Total                                            | 8190                  | 13101052                    |                       |                                | 13101062                          | 200                | 9861970.00        |                           | 9861970.00                    | 100.00                          |               |                                                                                      |                                                                                                    | 100                      |                                       |                                    | 9616952                     | 73.41                                             | 12602937         |                   |                       |          |

|                                                     |                                                                                                    | Validate                                                                                                    |                                                                                                    |                                                                                                    |                                                   |                                                         |                                                                                                    |                                                                    |                                         | or voting regists have a |                                                                                             |                                                                                                    |                                                  |                              |                                                  |                                                                                        |              |                                      |                     |                                     |                                                                                                    |                  |                                                                                                  |                                         |
|-----------------------------------------------------|----------------------------------------------------------------------------------------------------|----------------------------------------------------------------------------------------------------|----------------------------------------------------------------------------------------------------|----------------------------------------------------------------------------------------------------|---------------------------------------------------|---------------------------------------------------------|----------------------------------------------------------------------------------------------------|--------------------------------------------------------------------|-----------------------------------------|--------------------------|---------------------------------------------------------------------------------------------|----------------------------------------------------------------------------------------------------|--------------------------------------------------|------------------------------|--------------------------------------------------|----------------------------------------------------------------------------------------|--------------|--------------------------------------|---------------------|-------------------------------------|----------------------------------------------------------------------------------------------------|------------------|--------------------------------------------------------------------------------------------------|-----------------------------------------|
|                                                     |                                                                                                    |                                                                                                    |                                                                                                    |                                                                                                    |                                                   |                                                         |                                                                                                    |                                                                    |                                         |                          | H each discort securities;                                                                  | 10                                                                                                    | 4                                                |                              |                                                  |                                                                                        | Number of Lo | cked in shares                       | Number of Shares pl | edged anatherwise<br>bered<br>II    |                                                                                                    |                  | has categoristics of th                                                                          |                                         |
|                                                     |                                                                                                    |                                                                                                    |                                                                                                    |                                                                                                    |                                                   |                                                         |                                                                                                    | Shareholding as a % of                                             | No c                                    | of sward bas latter      |                                                                                             |                                                                                                    |                                                  |                              | No. of Shares Underlying                         | Shareholding , as a N<br>accurring full conversion                                     | (x           | 10                                   | (bo                 | 4                                   |                                                                                                    |                  | Storeholding (No. of shares                                                                      | i] under                                |
|                                                     |                                                                                                    | Category & Name                                                                                                    | Nos Of shareholders                                                                                                    | No. of fully sendue                                                                                                    | No. Of Farth and up                               | No. Of shares underbone                                 | Total nos shares                                                                                                    | Shareholding as a N of<br>total na. of chares                      |                                         |                          |                                                                                             | Totalas                                                                                                    | No. Of Shares Underlying                         | No. of Shares Underlying     | Outstanding convertible                          | of convertible securities                                                              |              |                                      |                     |                                     | Number of equity shares                                                                                                    |                  |                                                                                                  |                                         |
| 34.                                                 |                                                                                                    | Category & Name<br>of the<br>Shareholders                                                                                                    | Nos Of shareholders<br>(10)                                                                                                    | No. of fully pard up<br>equity shares held<br>(NY)                                                                                                    | No. Of Fartly paid-up<br>equity-sharecheld<br>(X) | No. Of shares underlying<br>Depository Receipts<br>(VI) | Total nos shares<br>held<br>(VIII = (IV)+(V)+ (VI)                                                                                                    | (calculated as per SCRR,                                           |                                         |                          |                                                                                             | anus<br>anus<br>Total<br>Voting<br>oghts                                                                                                    | Outstanding convertible<br>securities<br>(X)     | Ovistanding Warrants<br>(XI) | Outstanding convertible<br>securities and No. Of | of convertible securities<br>(as a percentage of<br>diluted share capital)             |              |                                      |                     |                                     | held in dematerialized<br>from                                                                                                    |                  |                                                                                                  |                                         |
|                                                     |                                                                                                    | 00                                                                                                    | 1-4                                                                                                    | (94)                                                                                                    | 00                                                | 010                                                     | (Att +(Ax)-(x)+(Ax)                                                                                                    | 2017)<br>(VIII)<br>As a Ni of (A+8+02)                             | Class<br>eg<br>X                        | Class<br>egy             | Total                                                                                       | Voting                                                                                                    | (8)                                              | (16)                         | Warrants<br>(XI)(a)                              | district characters                                                                    | No.<br>(a)   | ALA'N of total Shares<br>held<br>(N) | No.<br>(4)          | Aca Nof total shares<br>held<br>(b) | Spens<br>(NEW)                                                                                                    | Sub-category (1) | Sub-category (x)                                                                                 | Sub-category (10)                       |
|                                                     |                                                                                                    |                                                                                                    |                                                                                                    |                                                                                                    |                                                   |                                                         |                                                                                                    | Ac a No. of (A+8+02)                                               | ×                                       | 464                      | -                                                                                           | rights                                                                                                    |                                                  |                              | (80 (4)                                          | (III)+ (VII)+(II)<br>Aca Nof (A+B+C2)                                                  | (14)         | (30)                                 | (2)                 | (9)                                 |                                                                                                    |                  |                                                                                                  |                                         |
|                                                     |                                                                                                    |                                                                                                    |                                                                                                    |                                                                                                    |                                                   |                                                         |                                                                                                    |                                                                    |                                         |                          |                                                                                             |                                                                                                    |                                                  |                              |                                                  |                                                                                        |              |                                      |                     |                                     |                                                                                                    |                  |                                                                                                  |                                         |
| Λ                                                   | Table II - 1                                                                                                    | Statement showing chareholding gattern of                                                                                                    | of the Promoter and Pro                                                                                                    | moter Group                                                                                                    |                                                   |                                                         |                                                                                                    |                                                                    |                                         |                          |                                                                                             |                                                                                                    |                                                  |                              |                                                  |                                                                                        |              |                                      |                     |                                     |                                                                                                    |                  |                                                                                                  |                                         |
| (1)                                                 | Indian                                                                                                    | Statement showing shareholding patterns of<br>body video's producted Family<br>Control Discomment' State Discomment's I<br>Florensia surfaces of States<br>States of the States of States<br>States of the States of States<br>States of the States of States                                                                                                    |                                                                                                    |                                                                                                    |                                                   |                                                         |                                                                                                    |                                                                    |                                         |                          |                                                                                             |                                                                                                    |                                                  |                              |                                                  |                                                                                        |              |                                      |                     |                                     |                                                                                                    |                  |                                                                                                  |                                         |
| (4)                                                 | -                                                                                                    | tobodust brody understad Family                                                                                                    |                                                                                                    | gen g                                                                                                    |                                                   |                                                         | 480                                                                                                    | 0.07                                                               | 4KID.00                                 |                          | exn                                                                                         | 0.00                                                                                                    |                                                  |                              |                                                  | 637                                                                                    |              |                                      |                     | 0.00                                | 0000                                                                                                    |                  |                                                                                                  |                                         |
| (94)                                                | - 0                                                                                                    | Cestral Government/ Mate Dovernment(s)                                                                                                    |                                                                                                    |                                                                                                    |                                                   |                                                         |                                                                                                    |                                                                    |                                         |                          |                                                                                             |                                                                                                    |                                                  |                              |                                                  |                                                                                        |              |                                      |                     |                                     |                                                                                                    |                  |                                                                                                  |                                         |
| 60                                                  |                                                                                                    | Financial Indibutions/Banks                                                                                                    |                                                                                                    |                                                                                                    |                                                   |                                                         |                                                                                                    |                                                                    |                                         |                          |                                                                                             |                                                                                                    |                                                  |                              |                                                  |                                                                                        |              |                                      |                     |                                     |                                                                                                    |                  |                                                                                                  |                                         |
| 649                                                 |                                                                                                    | An Obertsecht                                                                                                    |                                                                                                    | 9630952                                                                                                    |                                                   |                                                         | 9616912                                                                                                    | 78.60                                                              | 993992.00                               |                          | 963093                                                                                      | 8733                                                                                                    |                                                  |                              |                                                  | 7840                                                                                   |              |                                      | more                | 200.00                              | 9616952                                                                                                    |                  |                                                                                                  |                                         |
|                                                     |                                                                                                    | \$40-THM (820)                                                                                                    |                                                                                                    | 9663.787                                                                                                    |                                                   |                                                         | 9665787                                                                                                    | 73.70                                                              | 9663797.00                              |                          | 9603787                                                                                     | 9623                                                                                                    |                                                  |                              |                                                  | 73.79                                                                                  |              |                                      | NORM                | 99.49                               | 990.787                                                                                                    |                  |                                                                                                  |                                         |
| (4)                                                 | Panelge                                                                                                    |                                                                                                    |                                                                                                    |                                                                                                    |                                                   |                                                         |                                                                                                    |                                                                    |                                         |                          |                                                                                             |                                                                                                    |                                                  |                              |                                                  |                                                                                        |              |                                      |                     |                                     |                                                                                                    |                  |                                                                                                  |                                         |
| 540                                                 |                                                                                                    | Individuals (Northeaders Individuals) Foreign. Individuals)                                                                                                    |                                                                                                    | 160000                                                                                                    |                                                   |                                                         | 393300                                                                                                    |                                                                    | 140000.00                               |                          | 140000                                                                                      | 182                                                                                                    |                                                  |                              |                                                  |                                                                                        |              |                                      |                     |                                     | 360000                                                                                                    |                  |                                                                                                  |                                         |
| 08                                                  |                                                                                                    | Specialist                                                                                                    |                                                                                                    |                                                                                                    |                                                   |                                                         |                                                                                                    | 1.0                                                                | 140001.00                               |                          |                                                                                             |                                                                                                    |                                                  |                              |                                                  | 122                                                                                    |              |                                      |                     | 0.00                                |                                                                                                    |                  |                                                                                                  |                                         |
| 64                                                  |                                                                                                    | to Charles                                                                                                    |                                                                                                    |                                                                                                    |                                                   |                                                         |                                                                                                    |                                                                    |                                         |                          |                                                                                             |                                                                                                    |                                                  |                              |                                                  |                                                                                        |              |                                      |                     |                                     |                                                                                                    |                  |                                                                                                  |                                         |
| (4)                                                 | - 1                                                                                                    | Foreign Partialis Investor                                                                                                    |                                                                                                    |                                                                                                    |                                                   |                                                         |                                                                                                    |                                                                    |                                         |                          |                                                                                             |                                                                                                    |                                                  |                              |                                                  |                                                                                        |              |                                      |                     |                                     |                                                                                                    |                  |                                                                                                  |                                         |
| (A)<br>(4)<br>(4)                                   | -                                                                                                    | An Other Issaulta                                                                                                    |                                                                                                    |                                                                                                    |                                                   |                                                         |                                                                                                    |                                                                    |                                         |                          |                                                                                             |                                                                                                    |                                                  |                              |                                                  |                                                                                        |              |                                      |                     |                                     |                                                                                                    |                  |                                                                                                  |                                         |
|                                                     |                                                                                                    | \$49.7464 (810)                                                                                                    |                                                                                                    | 160000                                                                                                    |                                                   |                                                         | 260000                                                                                                    | 1.00                                                               | 160000.00                               |                          | 160000                                                                                      | 140                                                                                                    |                                                  |                              |                                                  | 1.22                                                                                   |              |                                      |                     | 0.00                                | 260000                                                                                                    |                  |                                                                                                  |                                         |
|                                                     | Total                                                                                                    | il Shareholding of Promoter and Promoter Group                                                                                                    |                                                                                                    |                                                                                                    |                                                   |                                                         |                                                                                                    |                                                                    |                                         |                          |                                                                                             |                                                                                                    |                                                  |                              |                                                  |                                                                                        |              |                                      |                     |                                     |                                                                                                    |                  |                                                                                                  |                                         |
| $\vdash$                                            | _                                                                                                    | 40-000-002                                                                                                    |                                                                                                    | 9621767                                                                                                    |                                                   |                                                         | 9923297                                                                                                    | 73.00                                                              | 9825787-00                              |                          | 9620787                                                                                     | 99.63                                                                                                    |                                                  |                              |                                                  | 75.00                                                                                  |              |                                      | NORW                | 97,87                               | 963.97                                                                                                    |                  |                                                                                                  |                                         |
|                                                     | - 2                                                                                                    | betain of those which remove undorsed for the                                                                                                    |                                                                                                    |                                                                                                    |                                                   |                                                         |                                                                                                    |                                                                    |                                         |                          |                                                                                             |                                                                                                    |                                                  |                              |                                                  |                                                                                        |              |                                      |                     |                                     |                                                                                                    |                  |                                                                                                  |                                         |
|                                                     | Table III -                                                                                                    | - Statement showing shareholding pattern                                                                                                    | None : Words show day                                                                                                    | ally of shougholders by                                                                                                    | ular more than one ner                            | continue of total on of a                               | name Wienne neder online                                                                                                    | cara manual                                                        |                                         |                          |                                                                                             |                                                                                                    |                                                  |                              |                                                  |                                                                                        |              |                                      |                     |                                     |                                                                                                    |                  |                                                                                                  |                                         |
|                                                     | of the Pub                                                                                                    | blic shareholder                                                                                                    |                                                                                                    |                                                                                                    |                                                   |                                                         |                                                                                                    |                                                                    |                                         |                          |                                                                                             |                                                                                                    |                                                  |                              |                                                  |                                                                                        |              |                                      |                     |                                     |                                                                                                    |                  |                                                                                                  |                                         |
| (1)                                                 |                                                                                                    | r (comment)                                                                                                    |                                                                                                    |                                                                                                    |                                                   |                                                         |                                                                                                    |                                                                    |                                         |                          |                                                                                             |                                                                                                    |                                                  |                              |                                                  |                                                                                        |              |                                      |                     |                                     |                                                                                                    |                  |                                                                                                  |                                         |
| 94                                                  | -                                                                                                    | -Statement showing than-holding pattern<br>old; chareholder   (phoresia)   (phoresia)   (phoresia)   (phoresia)   (phoresia)   (phoresia)   (phoresia)   (phoresia traditional traditional t | <b>I</b>                                                                                                    |                                                                                                    | 1                                                 | +                                                       |                                                                                                    |                                                                    |                                         |                          |                                                                                             |                                                                                                    | -                                                |                              |                                                  |                                                                                        |              |                                      |                     |                                     |                                                                                                    |                  | +                                                                                                | +                                       |
| 50                                                  | _                                                                                                    | Abenius Investment Aunik                                                                                                    |                                                                                                    |                                                                                                    |                                                   |                                                         |                                                                                                    |                                                                    | -                                       |                          |                                                                                             |                                                                                                    | <del>                                     </del> |                              |                                                  |                                                                                        |              |                                      |                     |                                     |                                                                                                    |                  | 1                                                                                                | 1                                       |
| 66                                                  |                                                                                                    | Banks.                                                                                                    |                                                                                                    |                                                                                                    | 1                                                 | 1                                                       | 1000                                                                                                    |                                                                    |                                         |                          | 0                                                                                           | 0.00                                                                                                    | 1                                                |                              |                                                  |                                                                                        |              |                                      |                     |                                     | -                                                                                                    |                  |                                                                                                  | al .                                    |
| (4)                                                 |                                                                                                    | Inquision Companies                                                                                                    |                                                                                                    | 1000                                                                                                    |                                                   | 1                                                       |                                                                                                    | 1.00                                                               | -                                       |                          |                                                                                             |                                                                                                    |                                                  |                              |                                                  | 603                                                                                    |              |                                      |                     |                                     |                                                                                                    |                  | 1                                                                                                | 1                                       |
| (6)                                                 | - 2                                                                                                    | Provident hundry Presson hundr                                                                                                    |                                                                                                    |                                                                                                    |                                                   | 1                                                       |                                                                                                    |                                                                    |                                         |                          |                                                                                             |                                                                                                    |                                                  |                              |                                                  |                                                                                        |              |                                      |                     |                                     |                                                                                                    |                  | 1                                                                                                | 1                                       |
| 60                                                  |                                                                                                    | Basel reconstruction companies                                                                                                    |                                                                                                    |                                                                                                    |                                                   |                                                         |                                                                                                    |                                                                    |                                         |                          |                                                                                             |                                                                                                    |                                                  |                              |                                                  |                                                                                        |              |                                      |                     |                                     |                                                                                                    |                  |                                                                                                  |                                         |
| (9)                                                 | - 1                                                                                                    | Soverings Wealth Funds                                                                                                    |                                                                                                    |                                                                                                    |                                                   |                                                         |                                                                                                    |                                                                    |                                         |                          |                                                                                             |                                                                                                    |                                                  |                              |                                                  |                                                                                        |              |                                      |                     |                                     |                                                                                                    |                  | 1                                                                                                | 1                                       |
| 66<br>(H<br>H<br>H                                  | _ 2                                                                                                    | NRPC countries of with NR                                                                                                    |                                                                                                    |                                                                                                    |                                                   | _                                                       |                                                                                                    |                                                                    |                                         |                          |                                                                                             |                                                                                                    |                                                  |                              |                                                  |                                                                                        |              |                                      |                     |                                     |                                                                                                    |                  |                                                                                                  | 1                                       |
| ш                                                   | -                                                                                                    | Other Property Indicators                                                                                                    |                                                                                                    |                                                                                                    |                                                   | _                                                       |                                                                                                    |                                                                    |                                         |                          |                                                                                             |                                                                                                    |                                                  |                              |                                                  |                                                                                        |              |                                      |                     |                                     |                                                                                                    |                  | 1                                                                                                | 1                                       |
| 00                                                  |                                                                                                    | Asy Other (specify)                                                                                                    |                                                                                                    |                                                                                                    |                                                   |                                                         |                                                                                                    |                                                                    |                                         |                          |                                                                                             |                                                                                                    |                                                  |                              |                                                  |                                                                                        |              |                                      |                     |                                     |                                                                                                    |                  |                                                                                                  |                                         |
|                                                     | -                                                                                                    | Sub-Tutal (6)(2)                                                                                                    |                                                                                                    | 3230                                                                                                    |                                                   |                                                         | 3000                                                                                                    | 0.00                                                               | -                                       |                          |                                                                                             | 030                                                                                                    |                                                  |                              |                                                  | 602                                                                                    |              |                                      |                     |                                     |                                                                                                    |                  | 4                                                                                                | 4                                       |
| (4)<br>(A)<br>(A)<br>(A)<br>(A)<br>(A)<br>(B)       | ,                                                                                                    | Powige Direct leverage of                                                                                                    | 1                                                                                                    |                                                                                                    | 1                                                 | 1                                                       |                                                                                                    |                                                                    |                                         | -                        |                                                                                             |                                                                                                    |                                                  |                              |                                                  |                                                                                        |              |                                      |                     |                                     |                                                                                                    |                  | 1                                                                                                | 1                                       |
| (8)                                                 |                                                                                                    | Foreign Venture Courte Inventors                                                                                                    | 1                                                                                                    |                                                                                                    | 1                                                 | 1                                                       |                                                                                                    |                                                                    |                                         |                          |                                                                                             |                                                                                                    | 1                                                |                              |                                                  |                                                                                        |              |                                      |                     |                                     |                                                                                                    |                  | 1                                                                                                | 1                                       |
| 60                                                  |                                                                                                    | Some Wall help                                                                                                    | 1                                                                                                    |                                                                                                    | 1                                                 | 1                                                       |                                                                                                    |                                                                    |                                         |                          |                                                                                             |                                                                                                    | 1                                                |                              |                                                  |                                                                                        |              |                                      |                     |                                     |                                                                                                    |                  | 1                                                                                                | 1                                       |
| (4)                                                 |                                                                                                    | Foreign Fordfalia Investors Category I                                                                                                    |                                                                                                    |                                                                                                    |                                                   | 1                                                       |                                                                                                    |                                                                    |                                         |                          |                                                                                             |                                                                                                    |                                                  |                              |                                                  |                                                                                        |              |                                      |                     |                                     |                                                                                                    |                  | 1                                                                                                | 1                                       |
| 049                                                 | - 1                                                                                                    | Foreign Partfully Inventors Colonian II                                                                                                    |                                                                                                    |                                                                                                    |                                                   |                                                         |                                                                                                    |                                                                    |                                         |                          |                                                                                             |                                                                                                    |                                                  |                              |                                                  |                                                                                        |              |                                      |                     |                                     |                                                                                                    |                  |                                                                                                  |                                         |
| 10                                                  |                                                                                                    | Duertook Depositories (holding DBC) (tolancing                                                                                                    |                                                                                                    |                                                                                                    |                                                   |                                                         |                                                                                                    |                                                                    |                                         |                          |                                                                                             |                                                                                                    |                                                  |                              |                                                  |                                                                                        |              |                                      |                     |                                     |                                                                                                    |                  |                                                                                                  |                                         |
| 160                                                 | -                                                                                                    | face)                                                                                                    |                                                                                                    |                                                                                                    |                                                   |                                                         |                                                                                                    |                                                                    |                                         |                          |                                                                                             |                                                                                                    |                                                  |                              |                                                  |                                                                                        |              |                                      |                     | -                                   |                                                                                                    |                  |                                                                                                  |                                         |
| w                                                   | -                                                                                                    |                                                                                                    |                                                                                                    |                                                                                                    |                                                   |                                                         |                                                                                                    |                                                                    |                                         |                          |                                                                                             |                                                                                                    |                                                  |                              |                                                  |                                                                                        |              |                                      |                     | H                                   |                                                                                                    |                  |                                                                                                  |                                         |
| (4)                                                 | Central Dov                                                                                                    | Sub-Tutal INVX  overament / State Government(s)                                                                                                    |                                                                                                    |                                                                                                    |                                                   |                                                         |                                                                                                    |                                                                    |                                         |                          |                                                                                             |                                                                                                    |                                                  |                              |                                                  |                                                                                        |              |                                      |                     |                                     |                                                                                                    |                  |                                                                                                  |                                         |
|                                                     |                                                                                                    | Cestral Dovernment / President of India                                                                                                    |                                                                                                    |                                                                                                    |                                                   |                                                         |                                                                                                    |                                                                    |                                         |                          |                                                                                             |                                                                                                    |                                                  |                              |                                                  |                                                                                        |              |                                      |                     |                                     |                                                                                                    |                  | 1                                                                                                | 1                                       |
| (%)                                                 |                                                                                                    | State Covernment / Governor                                                                                                    |                                                                                                    |                                                                                                    |                                                   |                                                         |                                                                                                    |                                                                    |                                         |                          |                                                                                             |                                                                                                    |                                                  |                              |                                                  |                                                                                        |              |                                      |                     |                                     |                                                                                                    |                  |                                                                                                  |                                         |
| 60                                                  | - 1                                                                                                    | Shareholding by Companies or Bodies Corporate                                                                                                    |                                                                                                    |                                                                                                    |                                                   |                                                         |                                                                                                    |                                                                    |                                         |                          |                                                                                             |                                                                                                    |                                                  |                              |                                                  |                                                                                        |              |                                      |                     |                                     |                                                                                                    |                  |                                                                                                  |                                         |
|                                                     |                                                                                                    |                                                                                                    |                                                                                                    |                                                                                                    |                                                   |                                                         |                                                                                                    |                                                                    |                                         |                          |                                                                                             |                                                                                                    |                                                  |                              |                                                  |                                                                                        |              |                                      |                     |                                     |                                                                                                    |                  |                                                                                                  |                                         |
| -                                                   |                                                                                                    |                                                                                                    |                                                                                                    |                                                                                                    |                                                   |                                                         |                                                                                                    |                                                                    |                                         |                          |                                                                                             |                                                                                                    |                                                  |                              |                                                  |                                                                                        |              |                                      |                     |                                     |                                                                                                    |                  |                                                                                                  |                                         |
|                                                     | Newinchia                                                                                                    | Sub-Tutal (E)(E)                                                                                                    |                                                                                                    |                                                                                                    |                                                   |                                                         |                                                                                                    |                                                                    |                                         |                          |                                                                                             |                                                                                                    |                                                  |                              |                                                  |                                                                                        |              |                                      |                     |                                     |                                                                                                    |                  |                                                                                                  |                                         |
|                                                     | Novincia.                                                                                                    | Witness                                                                                                    |                                                                                                    |                                                                                                    |                                                   |                                                         |                                                                                                    |                                                                    |                                         |                          |                                                                                             |                                                                                                    |                                                  |                              |                                                  |                                                                                        |              |                                      |                     |                                     |                                                                                                    |                  |                                                                                                  |                                         |
| (4)                                                 | Non-incide                                                                                                    | Sub-Total (6)(6) When Associate someones / fudoditates                                                                                                    |                                                                                                    |                                                                                                    |                                                   |                                                         |                                                                                                    |                                                                    |                                         |                          |                                                                                             |                                                                                                    |                                                  |                              |                                                  |                                                                                        |              |                                      |                     |                                     |                                                                                                    |                  |                                                                                                  |                                         |
| (4)                                                 |                                                                                                    | Associate companies / Eutodianes                                                                                                    |                                                                                                    |                                                                                                    |                                                   |                                                         |                                                                                                    |                                                                    |                                         |                          |                                                                                             |                                                                                                    |                                                  |                              |                                                  |                                                                                        |              |                                      |                     |                                     |                                                                                                    |                  |                                                                                                  |                                         |
|                                                     |                                                                                                    | Associate companies / Eutodianes                                                                                                    |                                                                                                    |                                                                                                    |                                                   |                                                         |                                                                                                    |                                                                    |                                         |                          |                                                                                             |                                                                                                    |                                                  |                              |                                                  |                                                                                        |              |                                      |                     | -                                   |                                                                                                    |                  |                                                                                                  |                                         |
| (4)                                                 |                                                                                                    | Witness                                                                                                    |                                                                                                    |                                                                                                    |                                                   |                                                         |                                                                                                    |                                                                    |                                         |                          |                                                                                             |                                                                                                    |                                                  |                              |                                                  |                                                                                        |              |                                      |                     |                                     |                                                                                                    |                  |                                                                                                  |                                         |
| (4)                                                 |                                                                                                    | Amount of the contract of the contract of the    |                                                                                                    |                                                                                                    |                                                   |                                                         |                                                                                                    |                                                                    |                                         |                          |                                                                                             |                                                                                                    |                                                  |                              |                                                  |                                                                                        |              |                                      |                     |                                     |                                                                                                    |                  |                                                                                                  |                                         |
| (4)                                                 |                                                                                                    | Associate companies / Eutodianes                                                                                                    |                                                                                                    |                                                                                                    |                                                   |                                                         |                                                                                                    |                                                                    |                                         |                          |                                                                                             |                                                                                                    |                                                  |                              |                                                  |                                                                                        |              |                                      |                     |                                     |                                                                                                    |                  |                                                                                                  |                                         |
| (4)<br>(4)                                          |                                                                                                    | Managame someome Paulositaines  Secularia and Recomplishes Seculation  Secularia and Recomplishes Seculation  Secularia and Recomplishes Seculation  Secularia and Secularia and Secularia  Secularia and Secularia and Secularia  Secularia and Secularia and Secularia and Secularia  Secularia and Secularia and Secularia and Secularia and Secularia  Secularia and Secularia and Security and Secularia and Secularia and Secularia and Secularia and Security and Secularia and Secularia and Security and Security and Security and Security and Security and Security and Secularia and Security and Security and Security and Security and Security and Security and Security and Security and Security and Security and Security and Security and Security and Security and   |                                                                                                    |                                                                                                    |                                                   |                                                         |                                                                                                    |                                                                    |                                         |                          |                                                                                             |                                                                                                    |                                                  |                              |                                                  |                                                                                        |              |                                      |                     |                                     |                                                                                                    |                  |                                                                                                  |                                         |
| (4)                                                 |                                                                                                    | Managame someome Paulositaines  Secularia and Recomplishes Seculation  Secularia and Recomplishes Seculation  Secularia and Recomplishes Seculation  Secularia and Secularia and Secularia  Secularia and Secularia and Secularia  Secularia and Secularia and Secularia and Secularia  Secularia and Secularia and Secularia and Secularia and Secularia  Secularia and Secularia and Security and Secularia and Secularia and Secularia and Secularia and Security and Secularia and Secularia and Security and Security and Security and Security and Security and Security and Secularia and Security and Security and Security and Security and Security and Security and Security and Security and Security and Security and Security and Security and Security and Security and   |                                                                                                    |                                                                                                    |                                                   |                                                         |                                                                                                    |                                                                    |                                         |                          |                                                                                             |                                                                                                    |                                                  |                              |                                                  |                                                                                        |              |                                      |                     |                                     |                                                                                                    |                  |                                                                                                  |                                         |
| (4)<br>(4)                                          |                                                                                                    | Allocation area home / Technolitates  Allocation and there without technolita  Granding and the residence technolita  Granding and the residence and technolita  Granding and technolita  Granding a   |                                                                                                    |                                                                                                    |                                                   |                                                         |                                                                                                    |                                                                    |                                         |                          |                                                                                             |                                                                                                    |                                                  |                              |                                                  |                                                                                        |              |                                      |                     |                                     |                                                                                                    |                  |                                                                                                  |                                         |
| (4)<br>(4)                                          |                                                                                                    | Associates annualment / Indicationals  Constitute and these variations familiaries  Constitute and these variations familiaries  Constitute and these variations and constitute  Constitute and Constitute and Constitute  Constitute and Constitute and Constitute  Constitute and Constitute and Constitute  Constitute and Constitute and Constitute  Constitute and Constitute and Constitute  Constitute and Constitute and Constitute  Constitute and Constitute and Constitute  Constitute and Constitute and Constitute  Constitute and Constitute  Constitute and Constitute  Constitute  Con   |                                                                                                    |                                                                                                    |                                                   |                                                         |                                                                                                    |                                                                    |                                         |                          |                                                                                             |                                                                                                    |                                                  |                              |                                                  |                                                                                        |              |                                      |                     |                                     |                                                                                                    |                  |                                                                                                  |                                         |
| (4)<br>(4)                                          |                                                                                                    | Allocation area home / Technolitates  Allocation and there without technolita  Granding and the residence technolita  Granding and the residence and technolita  Granding and technolita  Granding a   |                                                                                                    |                                                                                                    |                                                   |                                                         |                                                                                                    |                                                                    |                                         |                          |                                                                                             |                                                                                                    |                                                  |                              |                                                  |                                                                                        |              |                                      |                     |                                     |                                                                                                    |                  |                                                                                                  |                                         |
| (4)<br>(4)<br>(4)                                   | 6<br>6<br>0<br>2<br>2<br>2<br>3                                                                                                    | Andreas and Personal and Parkella Andreas  Standard and Personal and Standardor  Standard and Personal and Andreas  Standard and Personal and Andreas  For Administral Presidents  Standard Andreas  Standard Andreas  Standard Andr   |                                                                                                    |                                                                                                    |                                                   |                                                         |                                                                                                    |                                                                    |                                         |                          |                                                                                             |                                                                                                    |                                                  |                              |                                                  |                                                                                        |              |                                      |                     |                                     |                                                                                                    |                  |                                                                                                  |                                         |
| (4)<br>(3)                                          | 6<br>6<br>0<br>2<br>2<br>2<br>3                                                                                                    | Associates annualment / Indicationals  Constitute and these variations familiaries  Constitute and these variations familiaries  Constitute and these variations and constitute  Constitute and Constitute and Constitute  Constitute and Constitute and Constitute  Constitute and Constitute and Constitute  Constitute and Constitute and Constitute  Constitute and Constitute and Constitute  Constitute and Constitute and Constitute  Constitute and Constitute and Constitute  Constitute and Constitute and Constitute  Constitute and Constitute  Constitute and Constitute  Constitute  Con   |                                                                                                    |                                                                                                    |                                                   |                                                         |                                                                                                    |                                                                    |                                         |                          |                                                                                             |                                                                                                    |                                                  |                              |                                                  |                                                                                        |              |                                      |                     |                                     |                                                                                                    |                  |                                                                                                  |                                         |
| (4)<br>(4)<br>(4)<br>(4)<br>(4)<br>(6)              | 9                                                                                                    | Annotation to the control of the control of the con   |                                                                                                    | 396600                                                                                                    |                                                   |                                                         | 319000                                                                                                    | 1.0                                                                |                                         |                          |                                                                                             | 030                                                                                                    |                                                  |                              |                                                  | 1.05                                                                                   |              |                                      |                     |                                     | 20000                                                                                                    |                  | 4                                                                                                | 4                                       |
| (4)<br>(3)<br>(4)<br>(4)                            | 9                                                                                                    | Annotation to the control of the control of the con   | 3                                                                                                    | 396402                                                                                                    |                                                   |                                                         | 29800                                                                                                    | 1.00                                                               |                                         |                          | 0                                                                                           | 030                                                                                                    |                                                  |                              |                                                  | 1.00                                                                                   |              |                                      |                     |                                     | 39000                                                                                                    |                  | 0                                                                                                | 0                                       |
| (4)<br>(4)<br>(4)<br>(4)<br>(4)<br>(6)              | 2                                                                                                    | Andrew Committee of the Committee of the   | 3                                                                                                    | 396602<br>1206503                                                                                                    |                                                   |                                                         | #8000<br>130918                                                                                                    | 1.00                                                               |                                         |                          | 0                                                                                           | 0.30                                                                                                    |                                                  |                              |                                                  | 1.00                                                                                   |              |                                      |                     |                                     | 2000 M                                                                                                    |                  | 0                                                                                                | 0                                       |
| 140<br>(14)<br>(14)<br>(14)<br>(14)<br>(15)<br>(16) | 3                                                                                                    | American Service Control of the Control of the Cont   | 3                                                                                                    |                                                                                                    |                                                   |                                                         | 21900                                                                                                    | 1.0                                                                |                                         |                          | 0                                                                                           | 0.35                                                                                                    |                                                  |                              |                                                  | 3.00                                                                                   |              |                                      |                     |                                     | , MOREON,                                                                                                    |                  |                                                                                                  |                                         |
| (4)<br>(4)<br>(4)<br>(4)<br>(4)<br>(4)              | 3                                                                                                    | Andrew Committee of the Committee of the   | 7992                                                                                                    | 3986002<br>3,200506<br>4,612,700                                                                                                    |                                                   |                                                         | 31800<br>320934<br>42070                                                                                                    | 1.0                                                                |                                         |                          | 0 0 0                                                                                       | 0.3E                                                                                                    |                                                  |                              |                                                  | 1.05<br>5.27<br>1.10                                                                   |              |                                      |                     |                                     | 200000<br>71385M<br>402790                                                                                                    |                  | 9 9 9                                                                                            | 9                                       |
| (4)<br>(4)<br>(4)<br>(4)<br>(4)<br>(4)<br>(5)       | 2 2 2 2 2 2 2 2 2 2 2 2 2 2 2 2 2 2 2 2                                                                                                    | AND CONTROL OF THE PROPERTY OF THE PROPERTY OF   | 3,7862,                                                                                                    |                                                                                                    |                                                   |                                                         |                                                                                                    | 1.00                                                               |                                         |                          | 0 8                                                                                         | OM<br>OM                                                                                                    |                                                  |                              |                                                  | 1.05<br>5.22<br>1.30                                                                   |              |                                      |                     |                                     | 36000<br>71360M                                                                                                    |                  | 0 9                                                                                              | 9                                       |
| (4)<br>(4)<br>(5)<br>(6)<br>(6)<br>(7)              | 2 2 2 2 2 2 2 2 2 2 2 2 2 2 2 2 2 2 2 2                                                                                                    | American Service Control of the Control of the Cont   | 5<br>7992<br>11                                                                                                    |                                                                                                    |                                                   |                                                         |                                                                                                    | 1.00<br>1.20<br>1.00                                               |                                         |                          | 0                                                                                           | 0.00<br>0.00<br>0.00<br>0.00                                                                                                    |                                                  |                              |                                                  | 3.00<br>5.30<br>3.30                                                                   |              |                                      |                     |                                     | 38000<br>                                                                                                    |                  | 3 3 3 3 3 3 3 3 3 3 3 3 3 3 3 3 3 3 3 3                                                          | a a a                                   |
| 14 (4) (4) (4) (4) (4) (4) (4) (4) (4) (4           | 2                                                                                                    | Administration of the Control of the Control of the   | 1<br>760<br>11                                                                                                    | 4070                                                                                                    |                                                   |                                                         |                                                                                                    | 12                                                                 |                                         |                          |                                                                                             | 0.00<br>0.00<br>0.00<br>0.00                                                                                                    |                                                  |                              |                                                  | 100<br>532<br>140<br>040                                                               |              |                                      |                     |                                     | 38000<br>3300<br>4370<br>3310                                                                                                    |                  | 2 2 2 2 2 2 2 2 2 2 2 2 2 2 2 2 2 2 2 2                                                          | 2                                       |
| 64 (4) (4) (4) (4) (4) (4) (4) (4) (4) (4           | 2                                                                                                    | AND CONTROL OF THE PROPERTY OF THE PROPERTY OF   | 3<br>780 2<br>11<br>13                                                                                                    | 4070                                                                                                    |                                                   |                                                         |                                                                                                    | 1.0                                                                |                                         |                          | 0 0 0                                                                                       | 0.00<br>.0.00<br>.0.00<br>.0.00                                                                                                    |                                                  |                              |                                                  | 160<br>137<br>138                                                                      |              |                                      |                     |                                     | 75000<br>75000<br>6170<br>8120                                                                                                    |                  | 3.<br>3.                                                                                         |                                         |
| 64 (4) (4) (4) (4) (4) (4) (4) (4) (4) (4           | 2 2 2 2 2 2 2 2 2 2 2 2 2 2 2 2 2 2 2 2                                                                                                    | Control of the Control of the Contro   | 302<br>302<br>313                                                                                                    | 4070                                                                                                    |                                                   |                                                         |                                                                                                    | 12<br>12<br>10                                                     |                                         |                          | 0 0 0                                                                                       | 0.00<br>0.00<br>0.00<br>0.00                                                                                                    |                                                  |                              |                                                  | 3.00<br>3.00<br>3.00<br>3.00                                                           |              |                                      |                     |                                     | 75056<br>- 75056<br>- 61376<br>- 5138                                                                                                    |                  | 1 1 2 2 2 2 2 2 2 2 2 2 2 2 2 2 2 2 2 2                                                          | 3 4 4                                   |
| 140 (N) (N) (N) (N) (N) (N) (N) (N) (N) (N)         | 2 2 2 2 2 2 2 2 2 2 2 2 2 2 2 2 2 2 2 2                                                                                                    | Administration of the Control of the Control of the   | 1<br>302<br>303                                                                                                    | 4070                                                                                                    |                                                   |                                                         |                                                                                                    | 1.0                                                                |                                         |                          | 0 0 0                                                                                       | 0.00<br>.0.00<br>.0.00<br>.0.00                                                                                                    |                                                  |                              |                                                  | 100<br>100<br>100                                                                      |              |                                      |                     | -                                   | 70000<br>70000<br>6170<br>8100                                                                                                    |                  | 2 2 3 4 4 4 4 4 4 4 4 4 4 4 4 4 4 4 4 4                                                          |                                         |
| 64 (4) (4) (4) (4) (4) (4) (4) (4) (4) (4           | 2 2 2 2 2 2 2 2 2 2 2 2 2 2 2 2 2 2 2 2                                                                                                    | Control of the Control of the Contro   | 1<br>7902<br>11<br>12                                                                                                    | 40.70                                                                                                    |                                                   |                                                         |                                                                                                    | 18.<br>18.                                                         |                                         |                          |                                                                                             | - 0.00<br>- 0.00<br>- 0.00                                                                                                    |                                                  |                              |                                                  | 1.00<br>5.07<br>1.00<br>0.00                                                           |              |                                      |                     |                                     | 75500<br>75500<br>6570<br>7530                                                                                                    |                  | 1 2 2 2 2 2 2 2 2 2 2 2 2 2 2 2 2 2 2 2                                                          |                                         |
| 14                                                  |                                                                                                    | STATE OF THE PARTY OF THE PARTY   | 1 302 302 302 303 303 303 303 303 303 303                                                                                                    | 462762<br>MISSO                                                                                                    |                                                   |                                                         |                                                                                                    | 1.0                                                                |                                         |                          |                                                                                             | 0.00<br>0.00<br>0.00                                                                                                    |                                                  |                              |                                                  | 100<br>100<br>100                                                                      |              |                                      |                     |                                     | 38000<br>- 33950<br>- 3330<br>- 3330<br>- 3330<br>- 3330                                                                                                    |                  |                                                                                                  |                                         |
| 64 (4) (4) (4) (4) (4) (4) (4) (4) (4) (4           |                                                                                                    | STATE AND ADMINISTRATION OF THE PROPERTY OF THE PROPERTY OF TH   | 300<br>300<br>101<br>103                                                                                                    | 40.70                                                                                                    |                                                   |                                                         |                                                                                                    | 15.                                                                | 4 4 4 4 4 4 4 4 4 4 4 4 4 4 4 4 4 4 4 4 |                          | 0<br>2<br>2<br>2                                                                            | 0.00<br>0.00<br>0.00<br>0.00                                                                                                    |                                                  |                              |                                                  | 160.<br>157.<br>148.<br>60.                                                            |              |                                      |                     |                                     | 75000<br>- 75000<br>- 75000<br>- 7500<br>- 7500<br>-                                                                                                    |                  |                                                                                                  |                                         |
| 64 (4) (4) (4) (4) (4) (4) (4) (4) (4) (4           | 2 0 0 0 0 0 0 0 0 0 0 0 0 0 0 0 0 0 0 0                                                                                                    | Section Content Content Conten Content Content Content Content Content Content Content Content   | 1<br>300<br>11<br>12<br>13<br>14<br>17                                                                                                    | 462762<br>MISSO                                                                                                    |                                                   |                                                         |                                                                                                    | 1.0.                                                               | 1 1 1 1 1 1 1 1 1 1 1 1 1 1 1 1 1 1 1   |                          | 0<br>0<br>0<br>8<br>8.83                                                                    | 0.00<br>0.00<br>0.00<br>0.00<br>0.00<br>0.00                                                                                                    |                                                  |                              |                                                  | 100<br>100<br>100<br>100<br>100<br>100<br>100<br>100<br>100<br>100                     |              |                                      |                     |                                     | 30000 - 31000 - 310000 - 31000 - 31000 - 31000 - 31000 - 31000 - 31000 - 31000 - 310000 - 31000 - 31000 - 31000 - 31000 - 310000 - 310000 - 31000 - 31000 - 31000 - 31000 - 31000 - 31000 - 31000 - 31000 - 31000 - 31                                                                                                    |                  | 2<br>2<br>3<br>4<br>4                                                                            | ± ± ± ± ± ± ± ± ± ± ± ± ± ± ± ± ± ± ±   |
| 64 (4) (4) (4) (4) (4) (4) (4) (4) (4) (4           | 2 2 2 2 2 2 2 2 2 2 2 2 2 2 2 2 2 2 2                                                                                                    | STATE OF THE PARTY OF THE PARTY   | 300<br>300<br>300<br>300<br>300<br>300<br>300<br>300<br>300                                                                                                    | 462762<br>MISSO                                                                                                    |                                                   |                                                         |                                                                                                    | 150<br>150<br>150<br>150<br>150<br>150<br>150<br>150               | 4 4 4 4 4 4 4 4 4 4 4 4 4 4 4 4 4 4 4   |                          | 0<br>0<br>0<br>0<br>0<br>0<br>0<br>0<br>0<br>0<br>0<br>0<br>0<br>0<br>0<br>0<br>0<br>0<br>0 | 0.00<br>0.00<br>0.00<br>0.00<br>0.00<br>0.00<br>0.00<br>0.0                                                                                                    |                                                  |                              |                                                  | 5.00<br>5.00<br>5.00<br>5.00<br>5.00<br>5.00<br>5.00<br>5.00                           |              |                                      |                     |                                     | 75050<br>- 75050<br>- 6170<br>- 9120<br>- 15050<br>- 15050<br>-                                                                                                    |                  | 3 3 3 3 3 3 3 3 3 3 3 3 3 3 3 3 3 3 3 3                                                          |                                         |
| 640 (44) (44) (44) (44) (44) (44) (44) (4           | 2 2 2 2 2 2 2 2 2 2 2 2 2 2 2 2 2 2 2                                                                                                    | Section Content Content Conten Content Content Content Content Content Content Content Content   | 300<br>300<br>300<br>300<br>300<br>300<br>300<br>300<br>300                                                                                                    | 462762<br>MISSO                                                                                                    |                                                   |                                                         |                                                                                                    | 1.0.<br>1.0.<br>1.0.<br>1.0.<br>1.0.<br>1.0.<br>1.0.<br>1.0.       | 4 4 4 4 4 4 4 4 4 4 4 4 4 4 4 4 4 4 4   |                          | 0<br>0<br>0<br>0<br>0<br>0<br>0<br>0<br>0<br>0<br>0<br>0<br>0<br>0<br>0<br>0<br>0<br>0<br>0 | 0.000<br>0.000<br>000<br>0.000<br>0.000<br>0.000<br>0.000<br>0.000<br>0.000<br>0.000<br>0.000<br>0.000<br>0.000<br>0. |                                                  |                              |                                                  | 100<br>100<br>100<br>100<br>100<br>100<br>100<br>100<br>100<br>100                     |              |                                      |                     |                                     | 300000<br>30176<br>30176<br>30100<br>30100 |                  | 2 2 2 2 2 2 2 2 2 2 2 2 2 2 2 2 2 2 2 2                                                          |                                         |
| 640 (44) (44) (44) (44) (44) (44) (44) (4           | 2 0 0 0 0 0 0 0 0 0 0 0 0 0 0 0 0 0 0 0                                                                                                    | STATE OF THE PARTY OF THE PARTY   | 10 990 10 10 10 10 10 10 10 10 10 10 10 10 10                                                                                                    | 462762<br>MISSO                                                                                                    |                                                   |                                                         |                                                                                                    | 10<br>10<br>10<br>10                                               | 4 4 4 4 4 4 4 4 4 4 4 4 4 4 4 4 4 4 4 4 |                          | 0 0 0 0 0 0 0 0 0 0 0 0 0 0 0 0 0 0 0                                                       | 0.00<br>0.00<br>0.00<br>0.00<br>0.00<br>0.00<br>0.00<br>0.0                                                                                                    |                                                  |                              |                                                  | 100<br>100<br>100<br>100<br>100<br>100<br>100<br>100<br>100<br>100                     |              |                                      |                     |                                     | 3000<br>3000<br>4000<br>3000<br>3000<br>3000<br>3000<br>3000                                                                                                    |                  | 3 3 3 3 3 3 3 3 3 3 3 3 3 3 3 3 3 3 3 3                                                          | 3 3 3 3 3 3 3 3 3 3 3 3 3 3 3 3 3 3 3 3 |
| 60 00 00 00 00 00 00 00 00 00 00 00 00 0            | 2 0 0 0 0 0 0 0 0 0 0 0 0 0 0 0 0 0 0 0                                                                                                    | STATE OF THE PARTY OF THE PARTY   | 3 392 393 393 393 393 393 393 393 393 39                                                                                                    | \$1270<br>95262<br>134629<br>25150<br>277500                                                                                                    |                                                   |                                                         |                                                                                                    | 1.0                                                                | 1 1 1 1 1 1 1 1 1 1 1 1 1 1 1 1 1 1 1 1 |                          | 0 0 0 0 0 0 0 0 0 0 0 0 0 0 0 0 0 0 0                                                       | 0 M 0 M 0 M 0 M 0 M 0 M 0 M 0 M 0 M 0 M                                                                                                    |                                                  |                              |                                                  | 160<br>148<br>149<br>600                                                               |              |                                      |                     |                                     | 30000<br>31700<br>4110<br>3000<br>3000<br>3000<br>3000<br>3000<br>3000<br>30                                                                                                    |                  | 2<br>2<br>3<br>4<br>5<br>5<br>6<br>7                                                             | 3 3 3 3 3 3 3 3 3 3 3 3 3 3 3 3 3 3 3 3 |
| 04                                                  | 2 0 0 0 0 0 0 0 0 0 0 0 0 0 0 0 0 0 0 0                                                                                                    | Section of the Control of the Control of the Contro   | 302 303 304 Parenter Nation                                                                                                    | \$1270<br>95262<br>134629<br>25150<br>277500                                                                                                    |                                                   |                                                         |                                                                                                    | 1.0                                                                | 1 1 1 1 1 1 1 1 1 1 1 1 1 1 1 1 1 1 1   |                          | 0<br>0<br>0<br>0<br>0<br>0<br>0<br>0<br>0<br>0<br>0<br>0<br>0                               | 0.00<br>0.00<br>0.00<br>0.00<br>0.00<br>0.00<br>0.00<br>0.0                                                                                                    |                                                  |                              |                                                  | 100<br>101<br>101<br>101<br>101<br>101<br>101                                          |              |                                      |                     |                                     | 9000<br>                                                                                                    |                  | 3 3 4 4 4 4 4 4 4 4 4 4 4 4 4 4 4 4 4 4                                                          |                                         |
| 64 (4) (4) (4) (4) (4) (4) (4) (4) (4) (4           | 2 0 0 0 0 0 0 0 0 0 0 0 0 0 0 0 0 0 0 0                                                                                                    | Section of the Control of the Control of the Contro   | 302 303 304 Parenter Nation                                                                                                    | \$1270<br>95262<br>134629<br>25150<br>277500                                                                                                    |                                                   |                                                         |                                                                                                    | 1.0<br>1.0<br>1.0<br>1.0<br>1.0<br>1.0<br>1.0<br>1.0<br>1.0<br>1.0 | 1 1 1 1 1 1 1 1 1 1 1 1 1 1 1 1 1 1 1 1 |                          | 8 8 8 8 8 8 8 8 8 8 8 8 8 8 8 8 8 8 8                                                       | 0 M 0 M 0 M 0 M 0 M 0 M 0 M 0 M 0 M 0 M                                                                                                    |                                                  |                              |                                                  | 100 M                                                                                  |              |                                      |                     |                                     | 3,0000<br>-1,0000<br>-0,000<br>-0,000<br>-                                                                                                    |                  | 4 4 4 4 4 4 4 4 4 4 4 4 4 4 4 4 4 4 4 4                                                          |                                         |
| 64 (4) (4) (4) (4) (4) (4) (4) (4) (4) (4           | Company of the company of the compan | Section 1. Section 1.    | 302 303 304 Parenter Nation                                                                                                    | \$1270<br>95262<br>134629<br>25150<br>277500                                                                                                    |                                                   |                                                         |                                                                                                    | 10.                                                                | 4 4 4 4 4 4 4 4 4 4 4 4 4 4 4 4 4 4 4   |                          | 6<br>6<br>8<br>8351<br>8351                                                                 | 0.00<br>0.00<br>0.00<br>0.00<br>0.00<br>0.00<br>0.00<br>0.0                                                                                                    |                                                  |                              |                                                  | 100<br>337,<br>100<br>600<br>500<br>500<br>500<br>500<br>500<br>500<br>500<br>500<br>5 |              |                                      |                     |                                     | 10000<br>17000<br>6176<br>1700<br>1700<br>1700<br>1700<br>170                                                                                                    |                  | 2<br>2<br>3<br>4<br>4<br>4<br>2<br>3<br>3<br>4<br>4<br>3<br>4<br>4<br>4<br>4<br>4<br>4<br>4<br>4 | # # # # # # # # # # # # # # # # # # #   |
| 64 (4) (4) (4) (4) (4) (4) (4) (4) (4) (4           | Company of the company of the compan | Section 1. Section 1.    | 302 303 304 Parenter Nation                                                                                                    | \$1270<br>95262<br>134629<br>25150<br>277500                                                                                                    |                                                   |                                                         |                                                                                                    | 10.0                                                               | 1 1 1 1 1 1 1 1 1 1 1 1 1 1 1 1 1 1 1   |                          |                                                                                             | 0.00<br>0.00<br>0.00<br>0.00<br>0.00<br>0.00<br>0.00<br>0.0                                                                                                    |                                                  |                              |                                                  | 100<br>100<br>100<br>100<br>100<br>100<br>100<br>100<br>100<br>100                     |              |                                      |                     |                                     | 50000<br>50795<br>5070<br>5070<br>5070<br>5070<br>5070<br>507                                                                                                    |                  |                                                                                                  |                                         |
| 04                                                  | Comment of the comment of the commen | Section of the control of the control of the contro   | 302 303 304 Parenter Nation                                                                                                    | \$1270<br>95262<br>134629<br>25150<br>277500                                                                                                    |                                                   |                                                         |                                                                                                    | 1.0.                                                               | 1                                       |                          | 6 6 6 8 8 8 8 8 8 8 8 8 8 8 8 8 8 8 8 8                                                     | 0.00<br>0.00<br>0.00<br>0.00<br>0.00<br>0.00<br>0.00<br>0.0                                                                                                    |                                                  |                              |                                                  | 100 100 100 100 100 100 100 100 100 100                                                |              |                                      |                     |                                     | 300000<br>461700<br>94100<br>34100<br>34100<br>34100<br>34100<br>34100<br>34100<br>34100                                                                                                    |                  |                                                                                                  |                                         |
| 04                                                  | Comment of the comment of the commen | Section of the control of the control of the contro   | 302 303 304 Parenter Nation                                                                                                    | \$1270<br>95262<br>134629<br>25150<br>277500                                                                                                    |                                                   |                                                         |                                                                                                    | 1.0.                                                               | 4 4 4 4 4 4 4 4 4 4 4 4 4 4 4 4 4 4 4 4 |                          | 0<br>0<br>0<br>0<br>0<br>0<br>0<br>0<br>0<br>0<br>0<br>0<br>0<br>0<br>0<br>0<br>0<br>0<br>0 | 0.00<br>0.00<br>0.00<br>0.00<br>0.00<br>0.00<br>0.00<br>0.0                                                                                                    |                                                  |                              |                                                  | 100<br>3.07<br>4.00<br>4.00<br>4.00<br>4.00<br>4.00<br>4.00<br>4.00<br>4               |              |                                      |                     |                                     | 30000<br>- 70000<br>- 61700<br>- 57700<br>- 57700<br>- 57700<br>- 57700<br>- 57700                                                                                                    |                  | 3 3 4 4 4 4 4 4 4 4 4 4 4 4 4 4 4 4 4 4                                                          |                                         |
| 60 00 00 00 00 00 00 00 00 00 00 00 00 0            | Comment of the comment of the commen | Section 1. Section 1.    | 302 303 304 Parenter Nation                                                                                                    | SERVICE  SERVICE  SER |                                                   |                                                         | 410%<br>1000<br>33000<br>33000<br>34000<br>47000                                                                                                    | 1.0<br>1.0<br>1.0<br>1.0<br>1.0<br>1.0<br>1.0<br>1.0<br>1.0<br>1.0 |                                         |                          | NIEL NIEL                                                                                   | 6M 000 000 000 000 000 000 000 000 000 0                                                                                                    |                                                  |                              |                                                  | 21.00                                                                                  |              |                                      |                     |                                     | 16785<br>277720<br>277720                                                                                                    |                  |                                                                                                  |                                         |
| 04                                                  | Comment of the comment of the commen | Section of the control of the control of the contro   | 302 303 304 Parenter Nation                                                                                                    | \$1270<br>95262<br>134629<br>25150<br>277500                                                                                                    |                                                   |                                                         |                                                                                                    | 1.0                                                                | 4 4 4 4 4 4 4 4 4 4 4 4 4 4 4 4 4 4 4 4 |                          | 6 6 6 6 6 6 6 6 6 6 6 6 6 6 6 6 6 6 6                                                       | 0.00 0.00 0.00 0.00 0.00 0.00 0.00 0.0                                                                                                    |                                                  |                              |                                                  | 160<br>187<br>187<br>189<br>189<br>189<br>189<br>189                                   |              |                                      |                     |                                     | 7,705K, 457K, 457K                                                                                                    |                  |                                                                                                  |                                         |
| 04                                                  | Comment of the comment of the commen | Section of the control of the control of the contro   | 30 300 300 300 300 300 300 300 300 300                                                                                                    | 43776 MIDDI 1366099 ASTRONO ASTRONO AS |                                                   |                                                         | 331000<br>331000<br>331000<br>34700<br>34700<br>34700<br>34700<br>34700<br>34700<br>34700                                                                                                    | 300.00                                                             | 4 4 4 4 4 4 4 4 4 4 4 4 4 4 4 4 4 4 4 4 |                          | NIEL NIEL                                                                                   | 0.00<br>0.00<br>0.00<br>0.00<br>0.00<br>0.00<br>0.00<br>0.0                                                                                                    |                                                  |                              |                                                  | 21.00                                                                                  |              |                                      |                     |                                     | 16785<br>277720<br>277720                                                                                                    |                  | 2<br>2<br>3<br>4<br>4<br>4<br>4<br>4<br>4                                                        |                                         |
| 04                                                  | Comment of the comment of the commen | STATE OF THE PARTY OF THE PARTY   | 30 300 300 300 300 300 300 300 300 300                                                                                                    | 43776 MIDDI 1366099 ASTRONO ASTRONO AS |                                                   | Distingues of a                                         | 450%                                                                                                    | 300.00                                                             | 4 4 4 4 4 4 4 4 4 4 4 4 4 4 4 4 4 4 4   |                          | 902370<br>902370                                                                            |                                                                                                    |                                                  |                              |                                                  | 24.00 Page 1                                                                           |              |                                      |                     |                                     | 15/25<br>277720<br>277720<br>1360467                                                                                                    |                  |                                                                                                  |                                         |
| 04                                                  | Comment of the comment of the commen | Section of the control of the control of the contro   | 100 March Postate No. 100 March Postate No. | 131765 131767 131776 131776 1317776 1317776 1317776 1317776 1317776 1317776 1317776 1317776 1317776 1317776 1317776 1317776 1317776 1317776 1317776 1317776 1317776 1317776 1317776 1317776 1317776 1317776 1317776 1317776 1317776 1317776 1317776 1317776 1317776 13177776 13177776 13177776 131777776 13177777 1317777 1317777 1317777 1317777 1317777 1317777 131777 131777 131777 131777 131777 131777 131777 131777 13177 |                                                   |                                                         | 135000 15000 15000 | 300.00<br>Ctem                                                     | Add Notes                               |                          | 902370<br>902370                                                                            |                                                                                                    |                                                  |                              |                                                  | 24.00 Page 1                                                                           |              |                                      | 8000                | 3.0                                 | 15/25<br>277720<br>277720<br>1360467                                                                                                    |                  | 2 2 2 2 2 2 2 2 2 2 2 2 2 2 2 2 2 2 2 2                                                          | 4 4 4 4 4 4 4 4 4 4 4 4 4 4 4 4 4 4 4   |
| 64 (4) (4) (4) (4) (4) (4) (4) (4) (4) (4           | Comment of the comment of the commen | Section of the control of the control of the contro   | 100 March Postate No. 100 March Postate No. | 131765 131767 131776 131776 1317776 1317776 1317776 1317776 1317776 1317776 1317776 1317776 1317776 1317776 1317776 1317776 1317776 1317776 1317776 1317776 1317776 1317776 1317776 1317776 1317776 1317776 1317776 1317776 1317776 1317776 1317776 1317776 1317776 13177776 13177776 13177776 131777776 13177777 1317777 1317777 1317777 1317777 1317777 1317777 131777 131777 131777 131777 131777 131777 131777 131777 13177 |                                                   |                                                         | 331000<br>331000<br>331000<br>34700<br>34700<br>34700<br>34700<br>34700<br>34700<br>34700                                                                                                    | 300.00<br>Ctem                                                     | 1012975.00                              |                          | 902370<br>902370                                                                            |                                                                                                    |                                                  |                              |                                                  | 24.00 Page 1                                                                           |              |                                      | 5000                | 500                                 | 15/25<br>277720<br>277720<br>1360467                                                                                                    |                  | 2 2 2 2 2 2 2 2 2 2 2 2 2 2 2 2 2 2 2                                                            | 3 3 3 3 3 3 3 3 3 3 3 3 3 3 3 3 3 3 3   |
| 64 (4) (4) (4) (4) (4) (4) (4) (4) (4) (4           | Comment of the comment of the commen | Section of the control of the control of the contro   | 100 March Postate No. 100 March Postate No. | 134000000000000000000000000000000000000                                                                                                    | case of promoter holidic                          | ng in dematerialsed for                                 | 150000 150000 150000 150000 150000 150000 150000 150000 150000 150000 150000 150000 150000 150000 150000 150000 150000 150000 150000 150000 150000 150000 150000 150000 150000 150000 150000 1500000 150000 1500000 150000 150000 150000 150000 150000 150000 150000 150000 1500000 150000 150000 150000 150000 150000 150000 150000 150000 1500000 150000 150000 150000 150000 150000 150000 150000 150000 1500000 150000 150000 150000 150000 150000 150000 150000 150000 1500000 150000 150000 150000 150000 150000 150000 150000 150000 1500000 150000 150000 150000 150000 150000 150000 150000 150000 1500000 150000 150000 150000 150000 150000 150000 150000 150000 1500000 150000 150000 150000 150000 150000 150000 150000 150000 1500000 150000 150000 150000 150000 150000 150000 150000 150000 1500000 150000 150000 150000 150000 150000 150000 150000 150000 1500000 150000 150000 150000 150000 150000 150000 150000 150000 1500000 150000 150000 150000 150000 150000 150000 150000 150000 1500000 150000 150000 150000 150000 150000 150000 150000 150000 1500000 150000 150000 150000 150000 150000 150000 150000 150000 1500000 1500000 1500000 1500000 1500000 1500000 1500000 1500000 15000000 1500000 1500000 1500000 150000000 15000000 1500000000                                                                        | 200.00<br>COAM                                                     | Add Notes  Add Notes                    |                          | 902370<br>902370                                                                            |                                                                                                    |                                                  |                              |                                                  | 24.00 Page 1                                                                           |              |                                      | 3000                | 5.0                                 | 15/25<br>277720<br>277720<br>1360467                                                                                                    |                  | 4 4 4 4 4 4 4 4 4 4 4 4 4 4 4 4 4 4 4 4                                                          |                                         |
| 140 (44) (44) (44) (44) (44) (44) (44) (4           | Comments of the comments of the comments of th | Section of the control of the control of the contro   | 100 March Postate No. 100 March Postate No. | ANADOS SERVICIOS DE LA CONTRACTOR DE LA CONTRACTOR DE LA  | case of promoter holidic                          | ng in dematerialised for                                | 15000000000000000000000000000000000000                                                                                                    | 200.00<br>CSem<br>Mage                                             | ASS Notes  ASS Notes  ASS Notes         |                          | 902370<br>902370                                                                            |                                                                                                    |                                                  |                              |                                                  | 24.00 Page 1                                                                           |              |                                      |                     |                                     | 15/25<br>277720<br>277720<br>1360467                                                                                                    |                  | 4 4 4 4 4 4 4 4 4 4 4 4 4 4 4 4 4 4 4 4                                                          |                                         |
| 04                                                  | Comments of the comments of the comments of th | Section of the control of the control of the contro   | 100 March Postate No. 100 March Postate No. | ANADOS SERVICIOS DE LA CONTRACTOR DE LA CONTRACTOR DE LA  | case of promoter holidic                          | ng in dematerialised for                                | 150000 150000 150000 150000 150000 150000 150000 150000 150000 150000 150000 150000 150000 150000 150000 150000 150000 150000 150000 150000 150000 150000 150000 150000 150000 150000 150000 1500000 150000 1500000 150000 150000 150000 150000 150000 150000 150000 150000 1500000 150000 150000 150000 150000 150000 150000 150000 150000 1500000 150000 150000 150000 150000 150000 150000 150000 150000 1500000 150000 150000 150000 150000 150000 150000 150000 150000 1500000 150000 150000 150000 150000 150000 150000 150000 150000 1500000 150000 150000 150000 150000 150000 150000 150000 150000 1500000 150000 150000 150000 150000 150000 150000 150000 150000 1500000 150000 150000 150000 150000 150000 150000 150000 150000 1500000 150000 150000 150000 150000 150000 150000 150000 150000 1500000 150000 150000 150000 150000 150000 150000 150000 150000 1500000 150000 150000 150000 150000 150000 150000 150000 150000 1500000 150000 150000 150000 150000 150000 150000 150000 150000 1500000 150000 150000 150000 150000 150000 150000 150000 150000 1500000 150000 150000 150000 150000 150000 150000 150000 150000 1500000 1500000 1500000 1500000 1500000 1500000 1500000 1500000 15000000 1500000 1500000 1500000 150000000 15000000 1500000000                                                                        | 200.00<br>CSem<br>Mage                                             | Add Notes  Add Notes                    |                          | 902370<br>902370                                                                            |                                                                                                    |                                                  |                              |                                                  | 24.00 Page 1                                                                           |              |                                      |                     | 3.65                                | 15/25<br>277720<br>277720<br>1360467                                                                                                    |                  | 2 2 3 4 4 4 4 4 4 4 4 4 4 4 4 4 4 4 4 4                                                          |                                         |

Home Validate

# Home

Validate

| Table VI - Statement showing foreign ownership limits |                     |                     |  |  |  |  |  |  |  |  |  |
|-------------------------------------------------------|---------------------|---------------------|--|--|--|--|--|--|--|--|--|
| Particular                                            | Approved limits (%) | Limits utilized (%) |  |  |  |  |  |  |  |  |  |
| As on shareholding date                               | 0.00                | 0.00                |  |  |  |  |  |  |  |  |  |
| As on the end of previous 1st quarter                 | 0.00                | 0.00                |  |  |  |  |  |  |  |  |  |
| As on the end of previous 2nd quarter                 | 0.00                | 0.00                |  |  |  |  |  |  |  |  |  |
| As on the end of previous 3rd quarter                 | 0.00                | 0.00                |  |  |  |  |  |  |  |  |  |
| As on the end of previous 4th quarter                 | 0.00                | 0.00                |  |  |  |  |  |  |  |  |  |

#### Notes :-

- 1) "Approved Limits (%)" means the limit approved by Board of Directors / shareholders of the Listed entity. In case the listed entity has no Board approved limit, provide details of sectoral / statutory cap prescribed by Government / Regulatory Authorities
- 2) Details of Foreign ownership includes foreign ownership / investments as specified in Rule 2(s) of the Foreign Exchange Management (Nondebt Instruments) Rules, 2019, made under the Foreign Exchange Management Act, 1999.